## **EXHIBIT 6**

## **EXHIBIT G-7 SAMSUNG'S INVALIDITY CLAIM CHARTS FOR GLIMPSE**<sup>1</sup> **COMMERCIALLY SOLD, PUBLICLY KNOWN, OR PUBLICLY USED BEFORE JANUARY 7, 2007 ("Glimpse")**

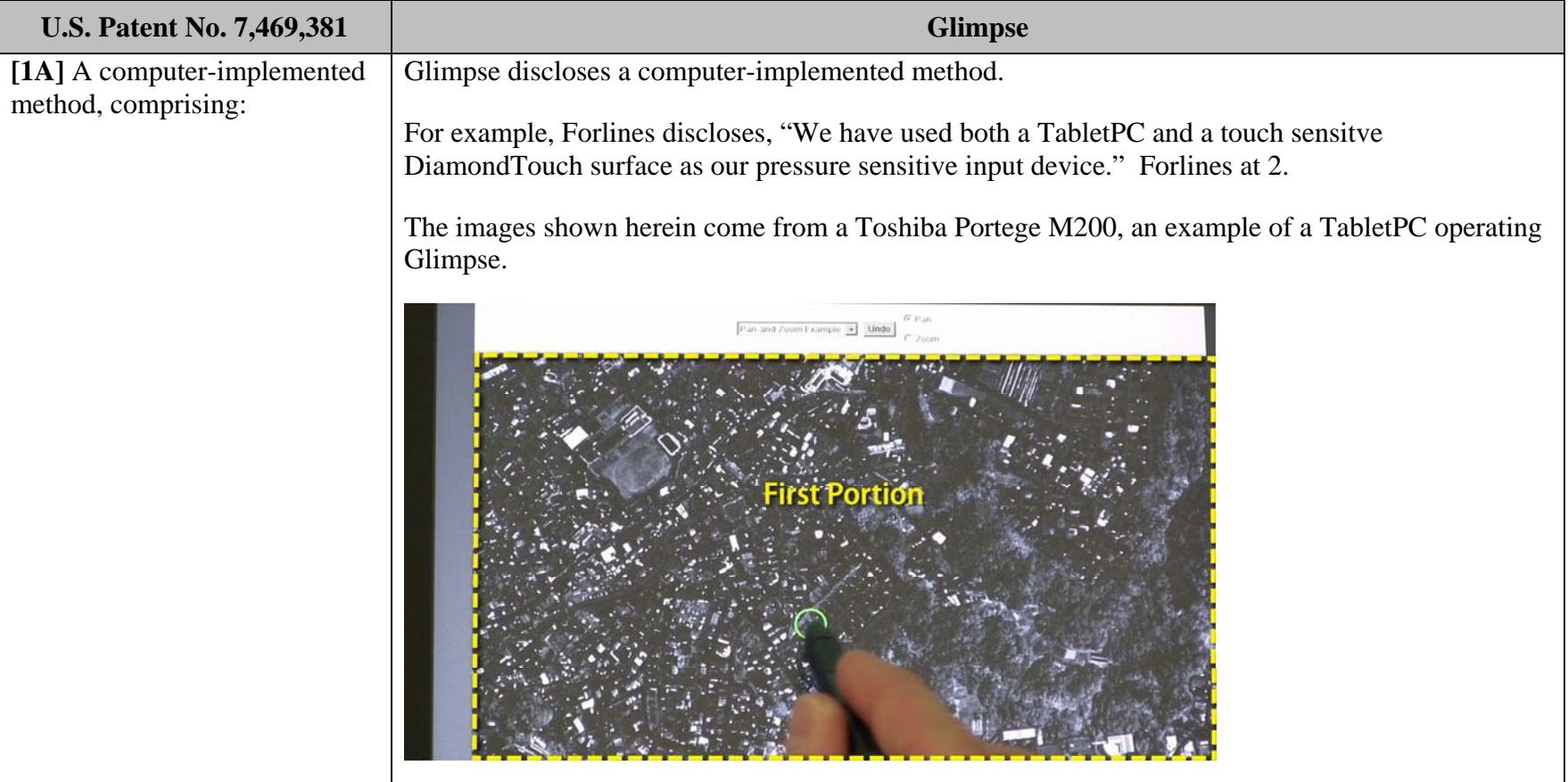

<sup>&</sup>lt;sup>1</sup> Glimpse is a program disclosed in Forlines, C. Shen, C., and Buxton, B. "Glimpse: a Novel Input Model for Multi-level Devices ("Forlines"). In CHI '05 Extended Abstracts on Human Factors in Computing Systems (Portland, OR, USA, April 02 - 07, 2005). CHI '05. ACM Press, New York, NY, 1375-1378. The device was demonstrated at the 2005 CHI Conference, among other locations, more than one year prior to the filing date of the '381 patent.

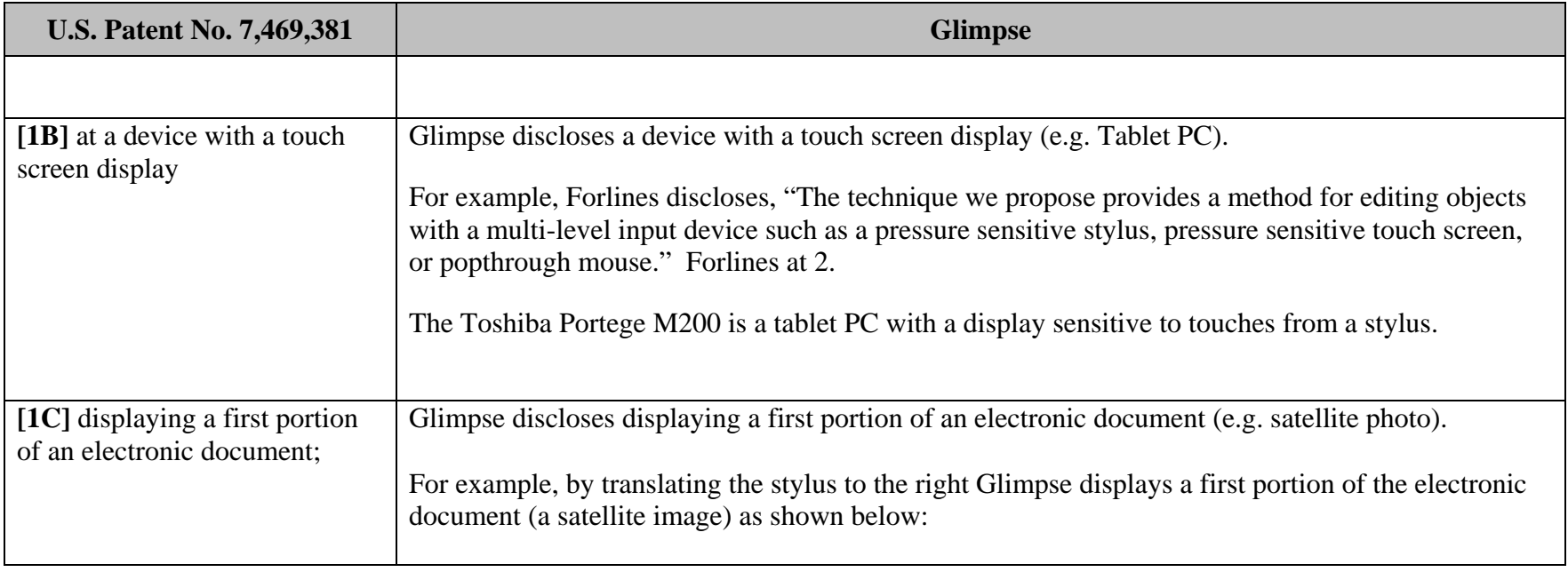

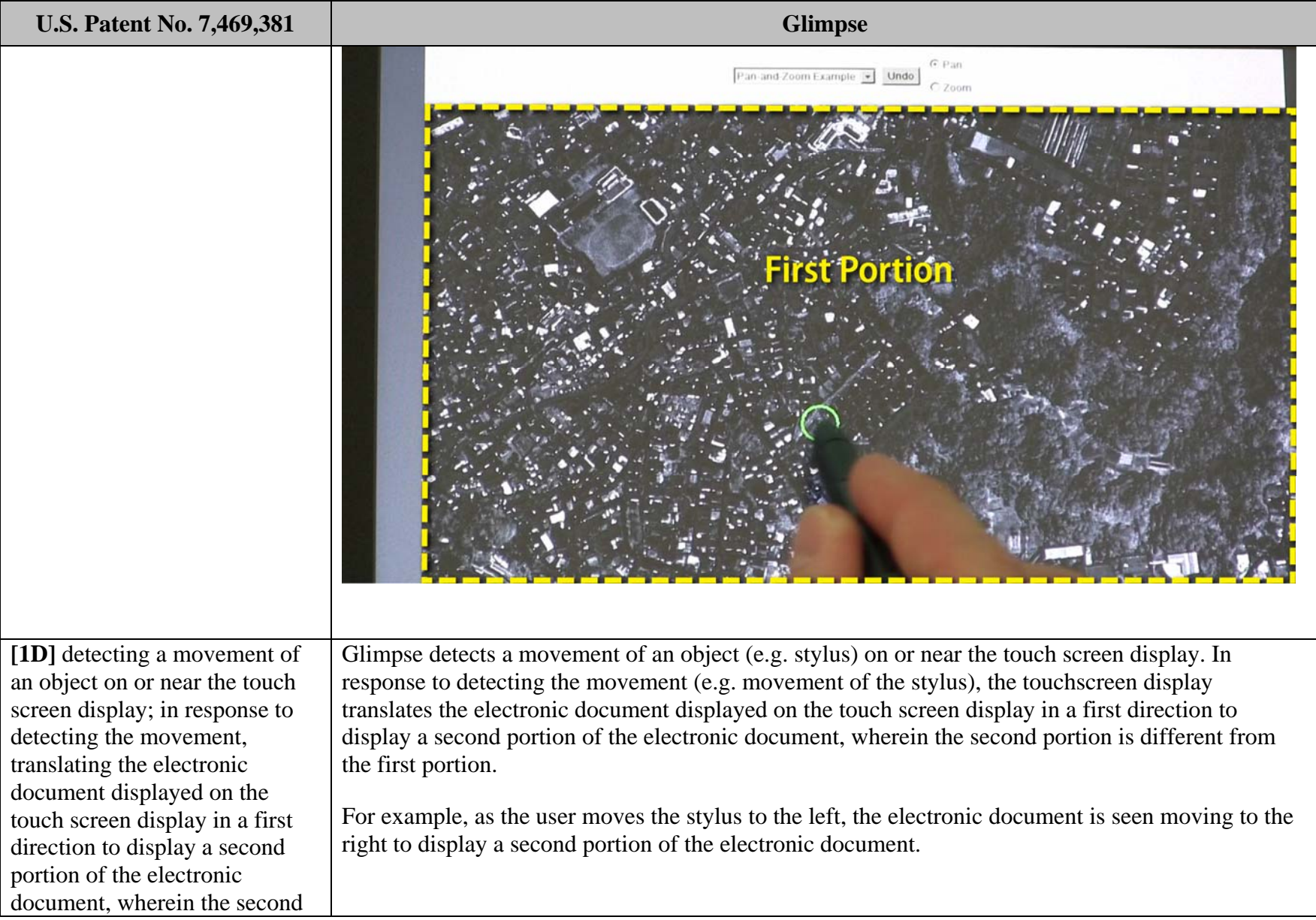

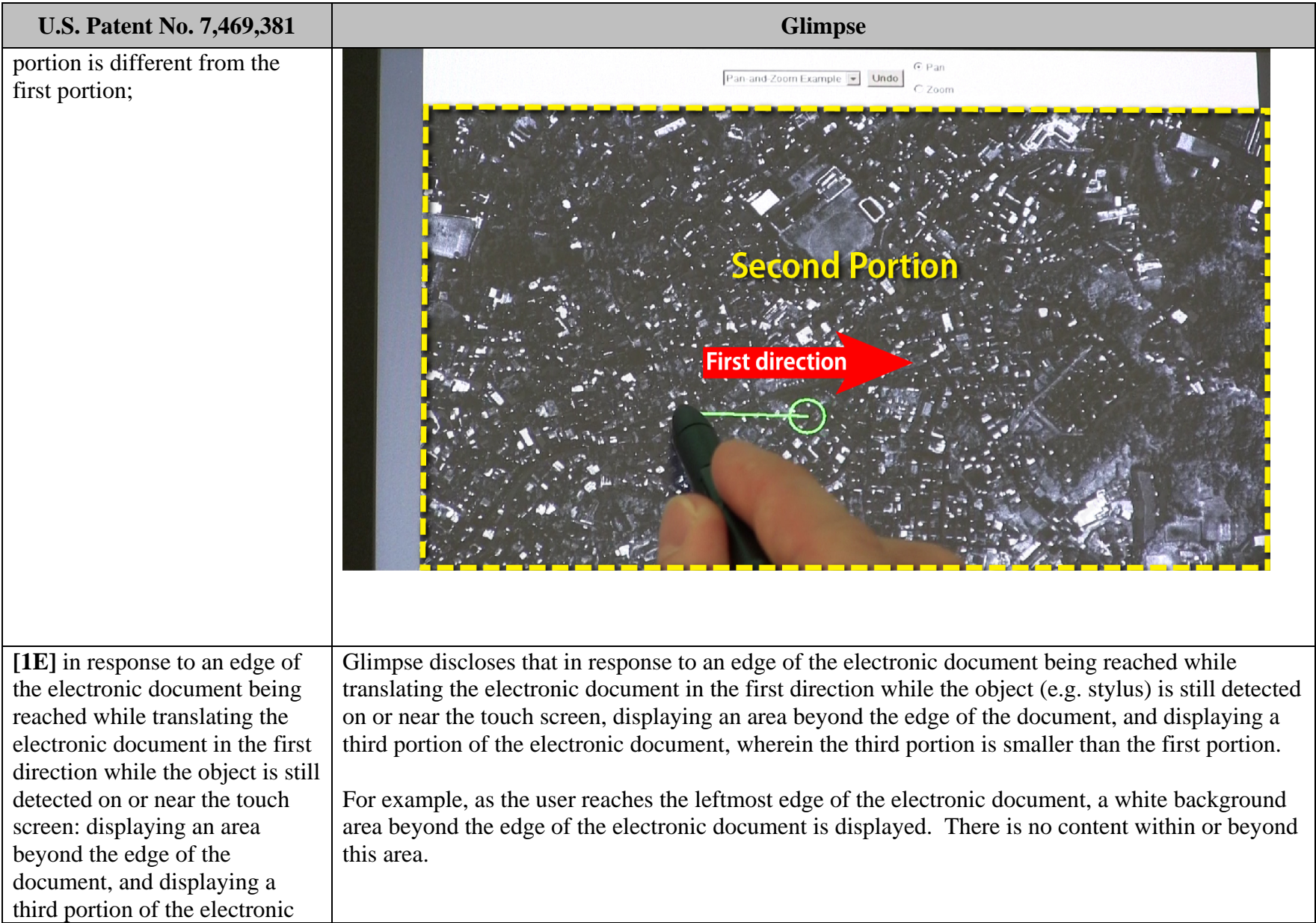

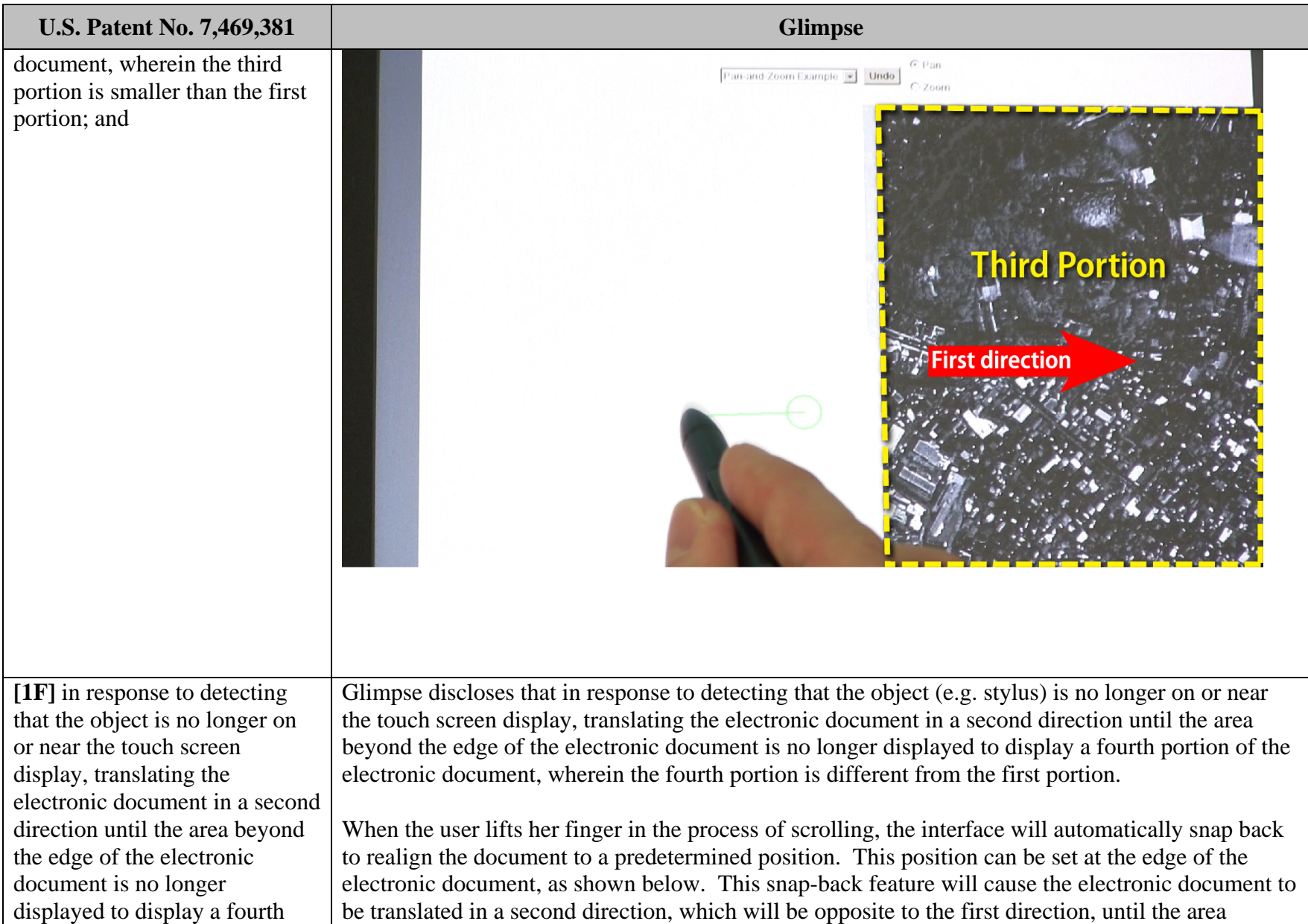

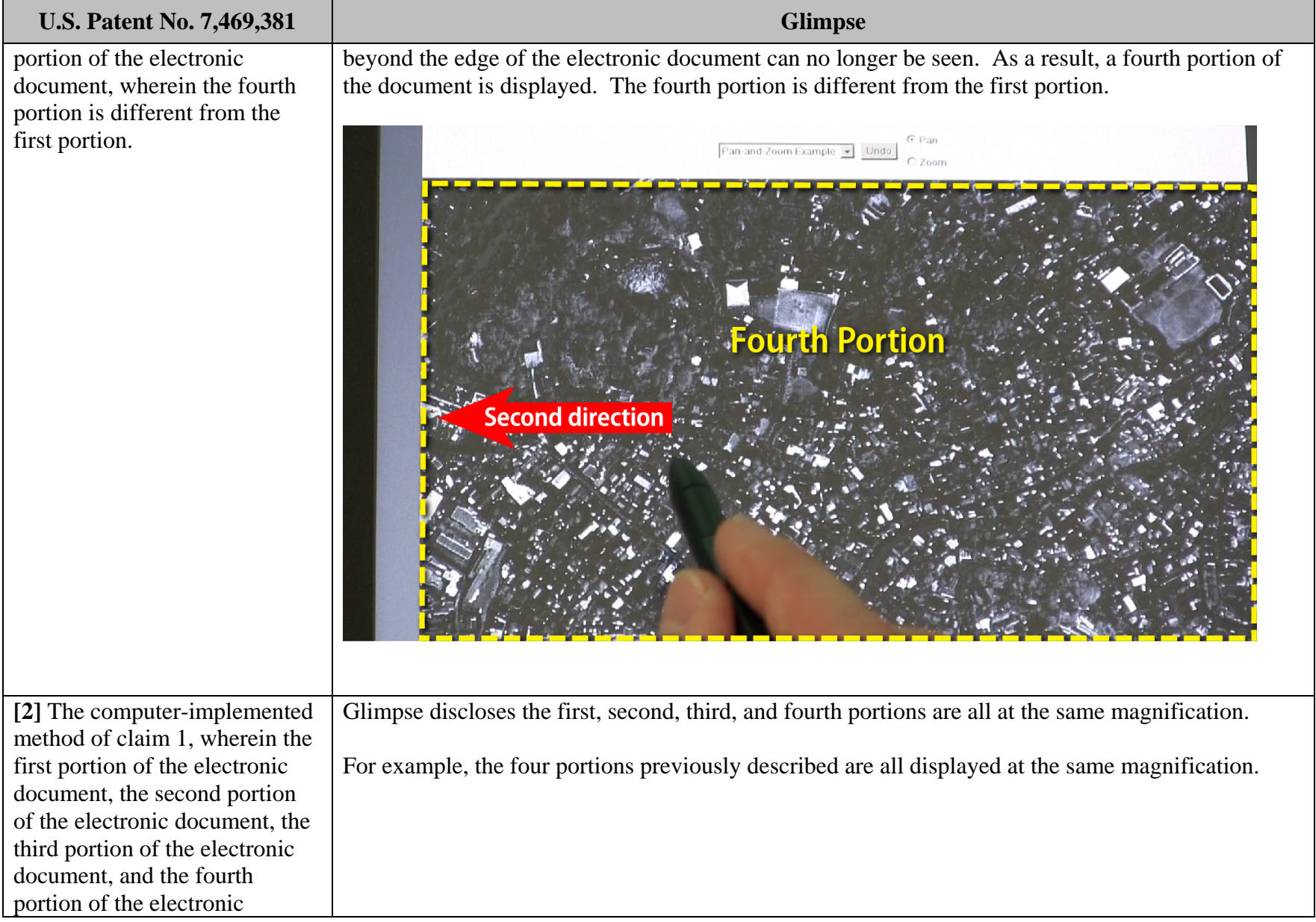

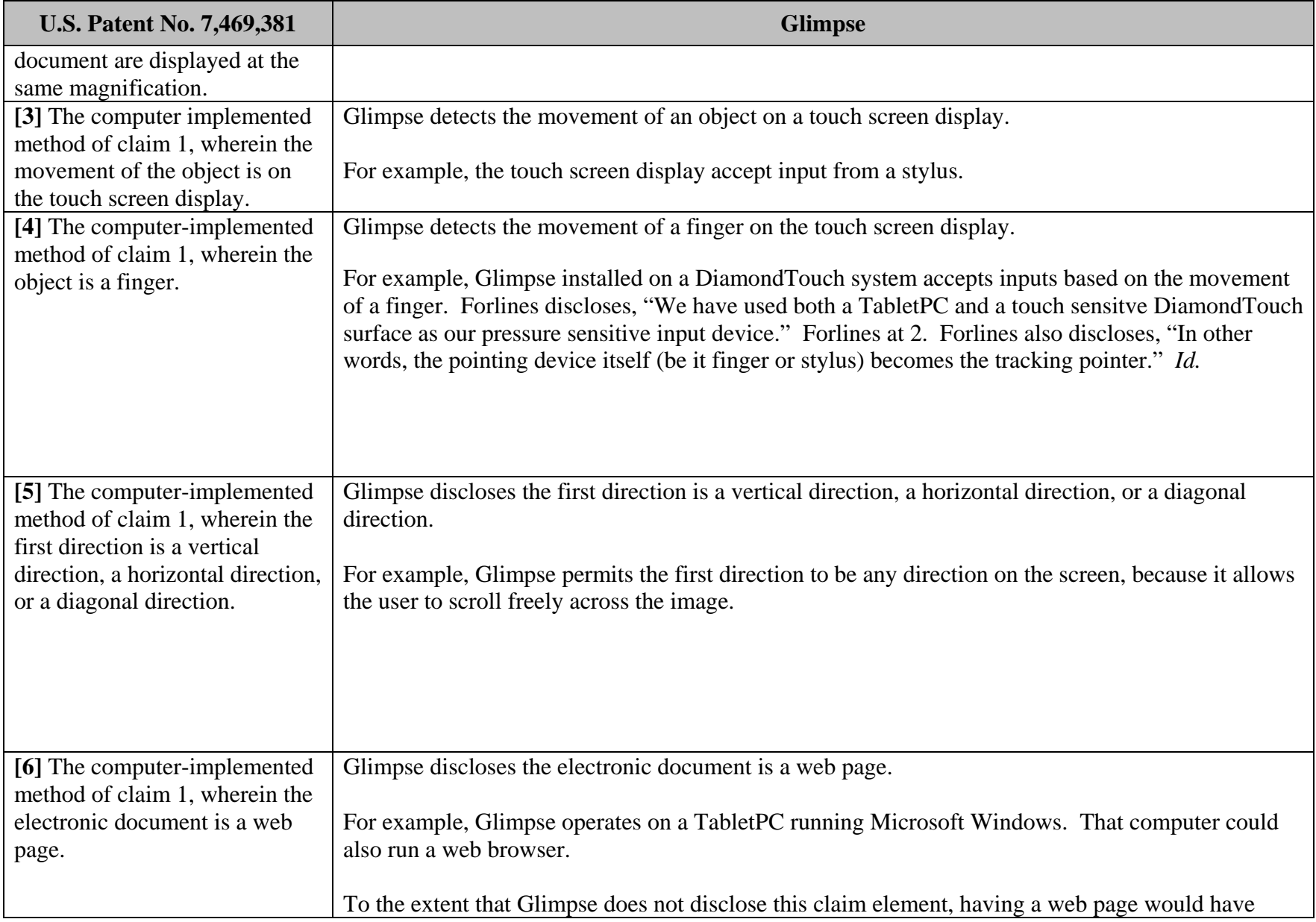

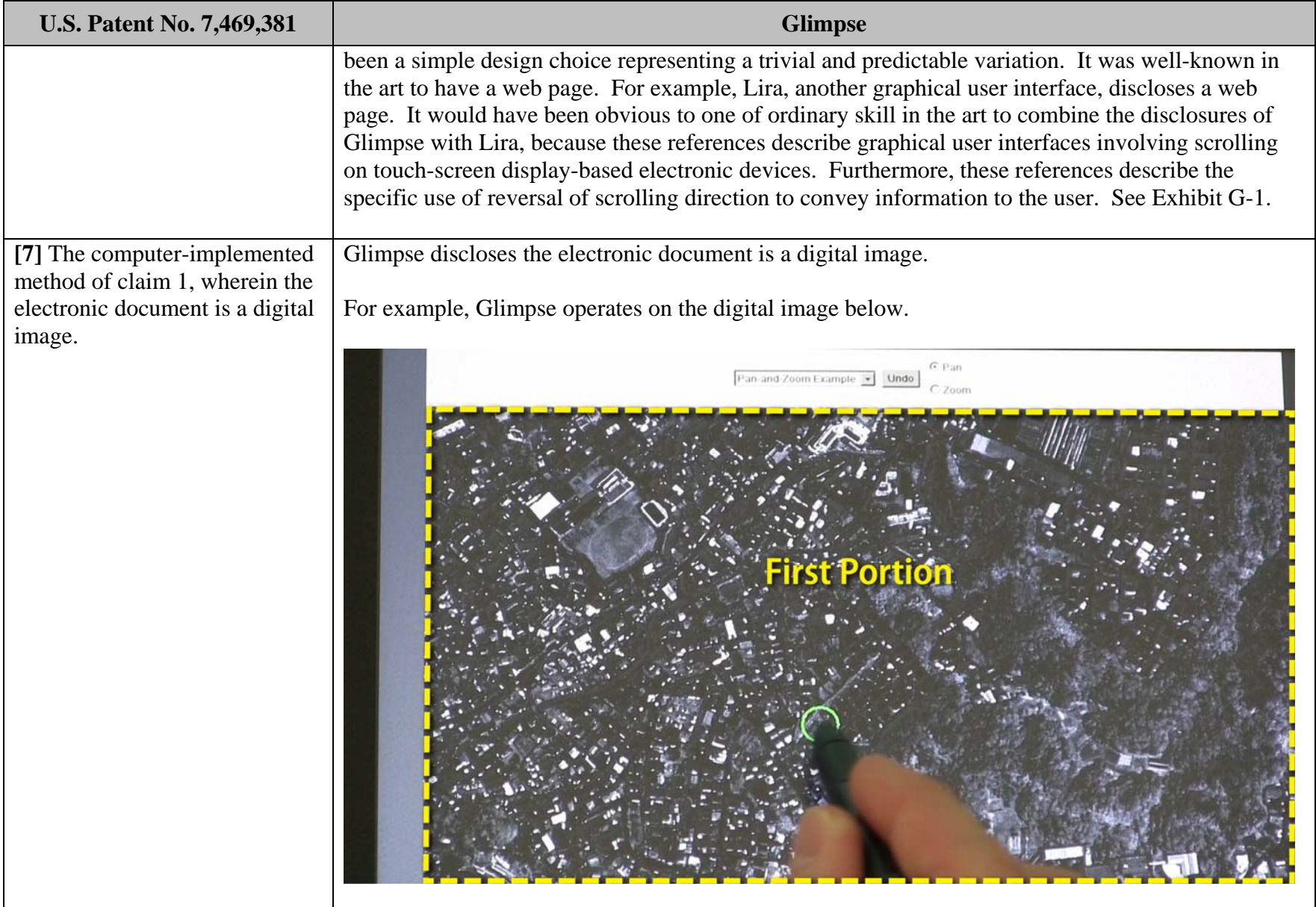

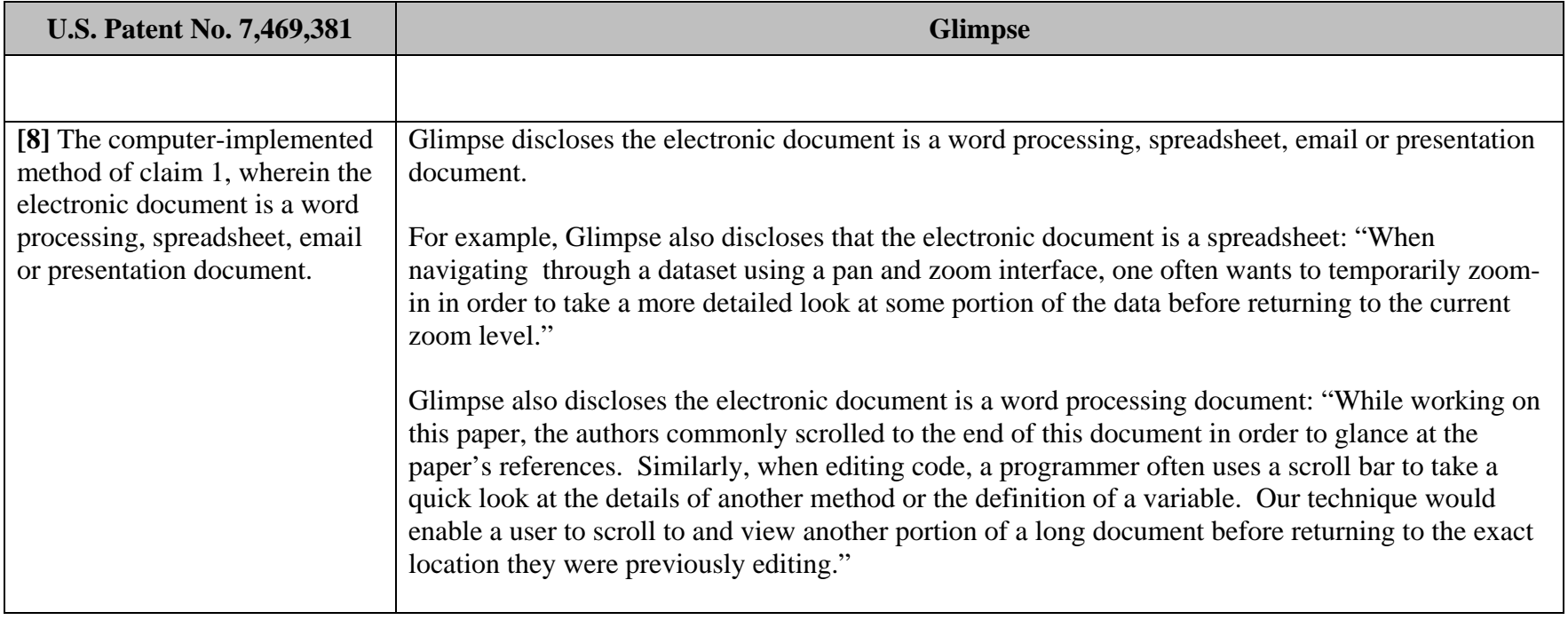

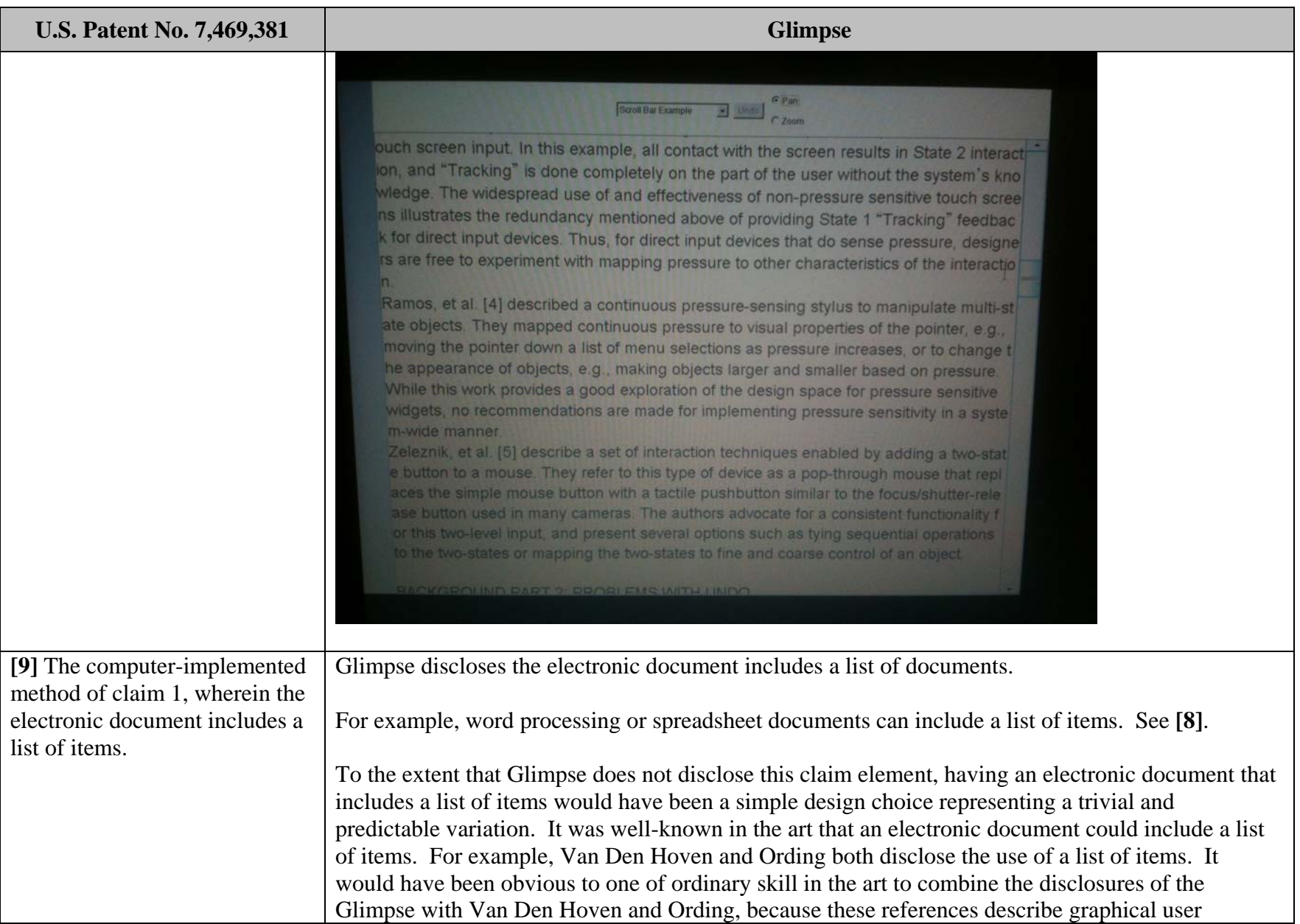

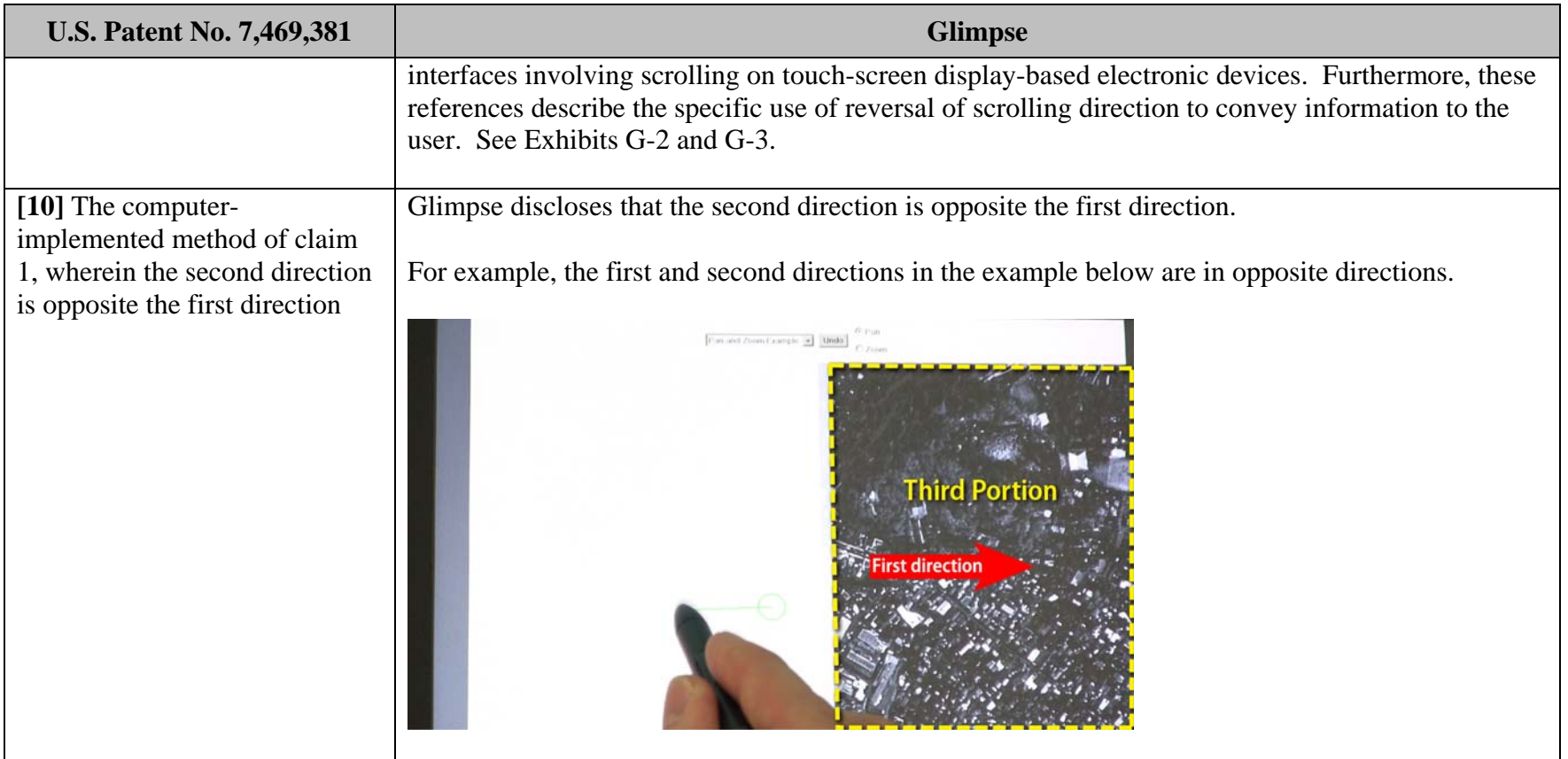

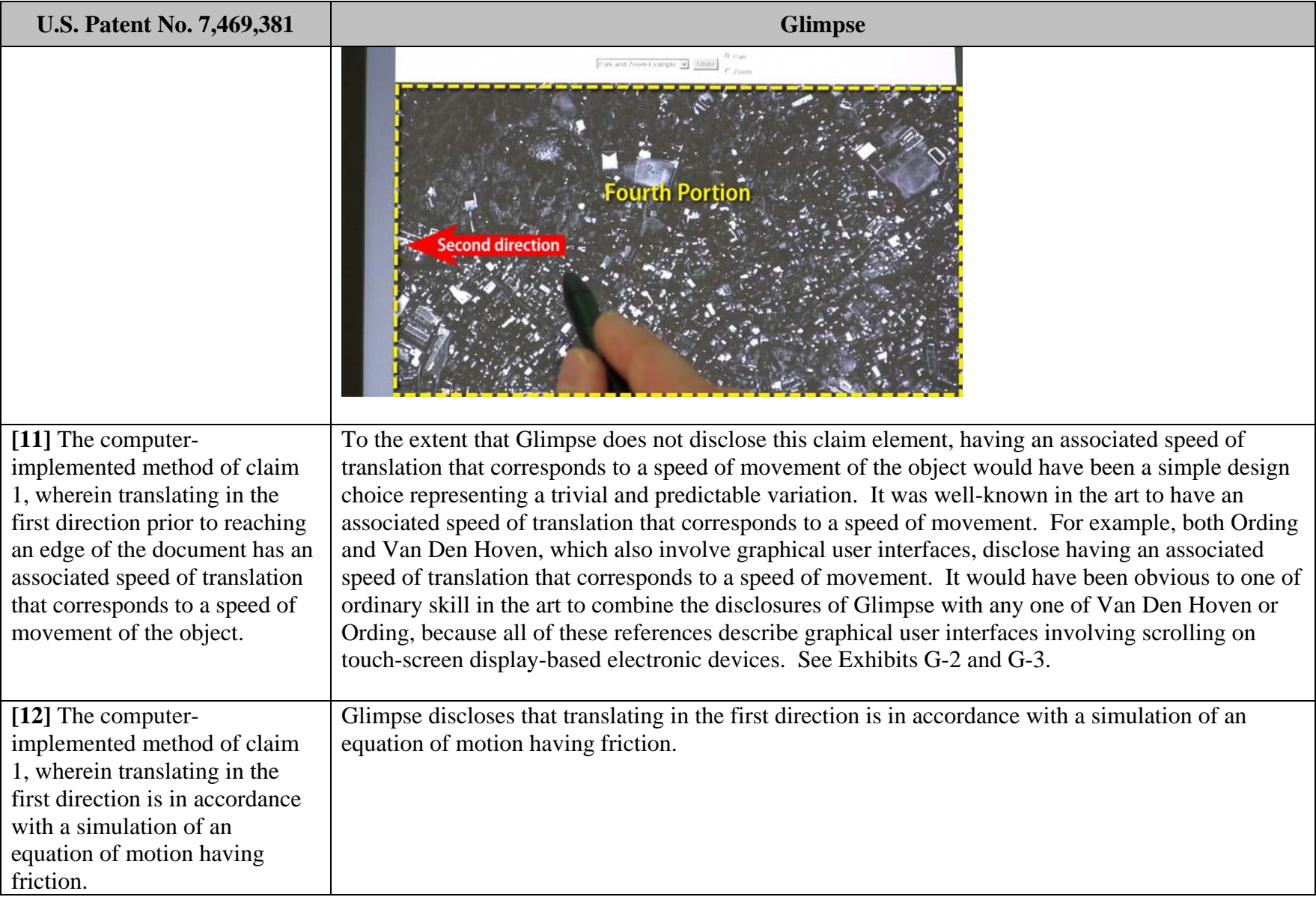

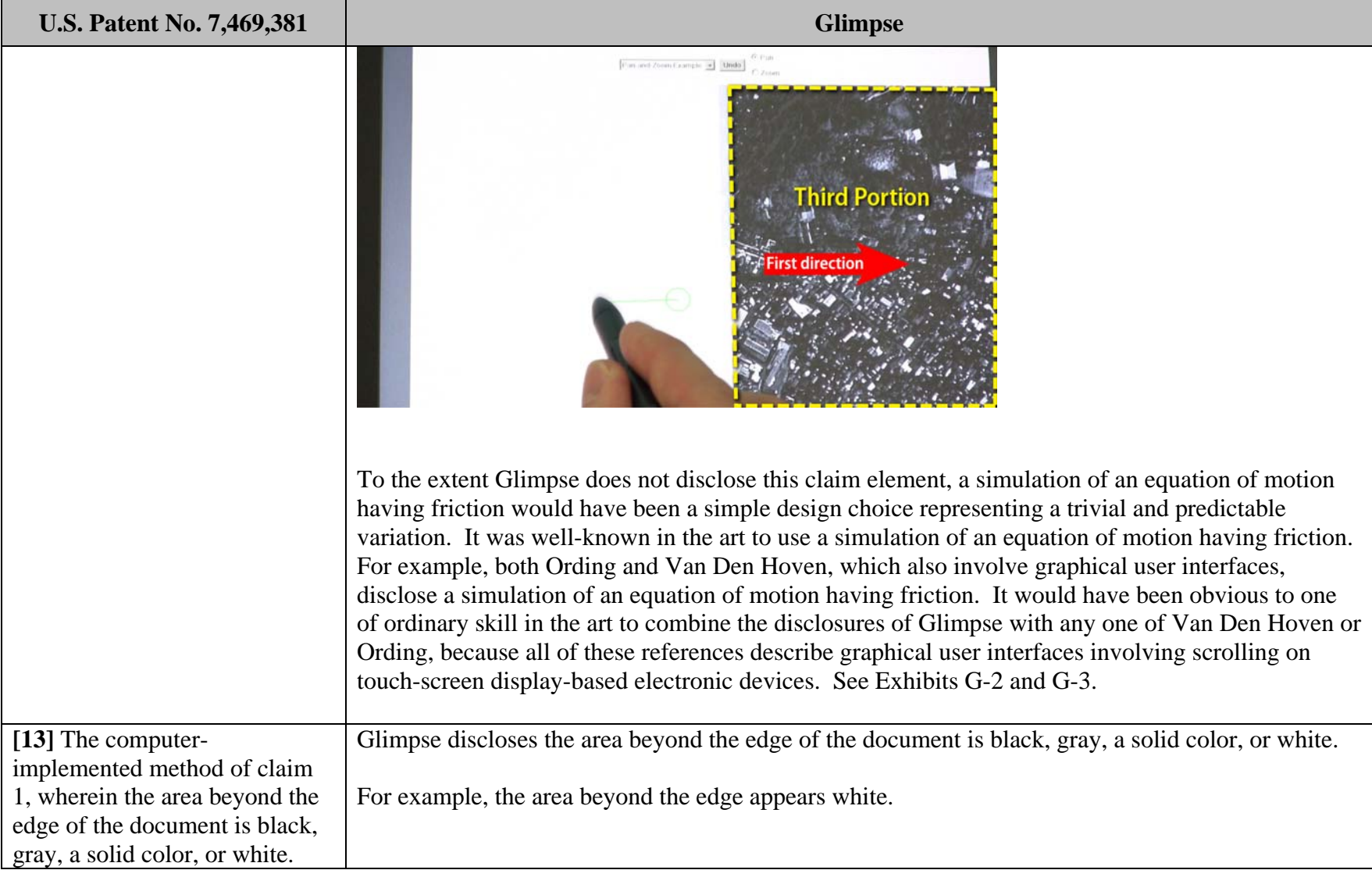

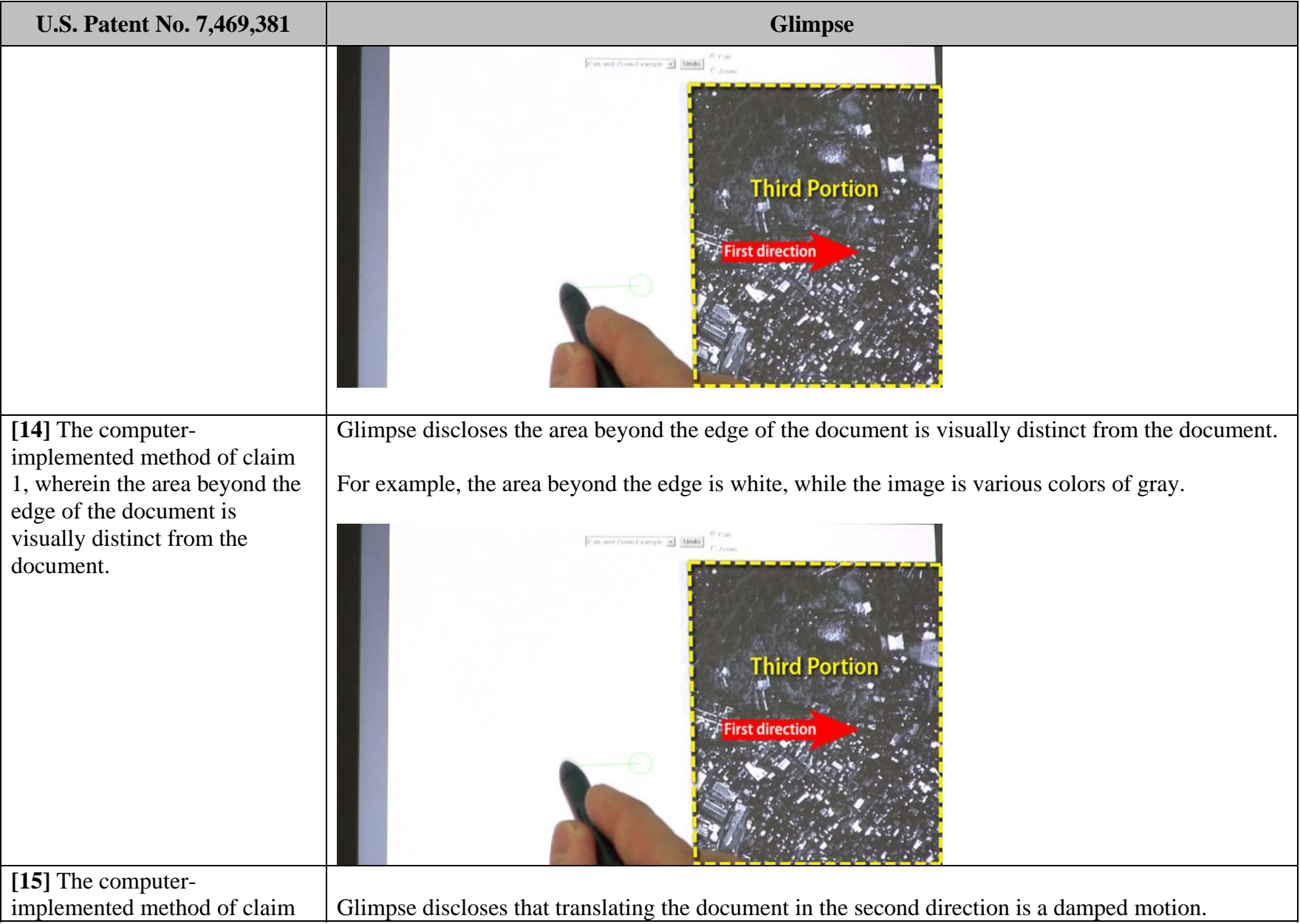

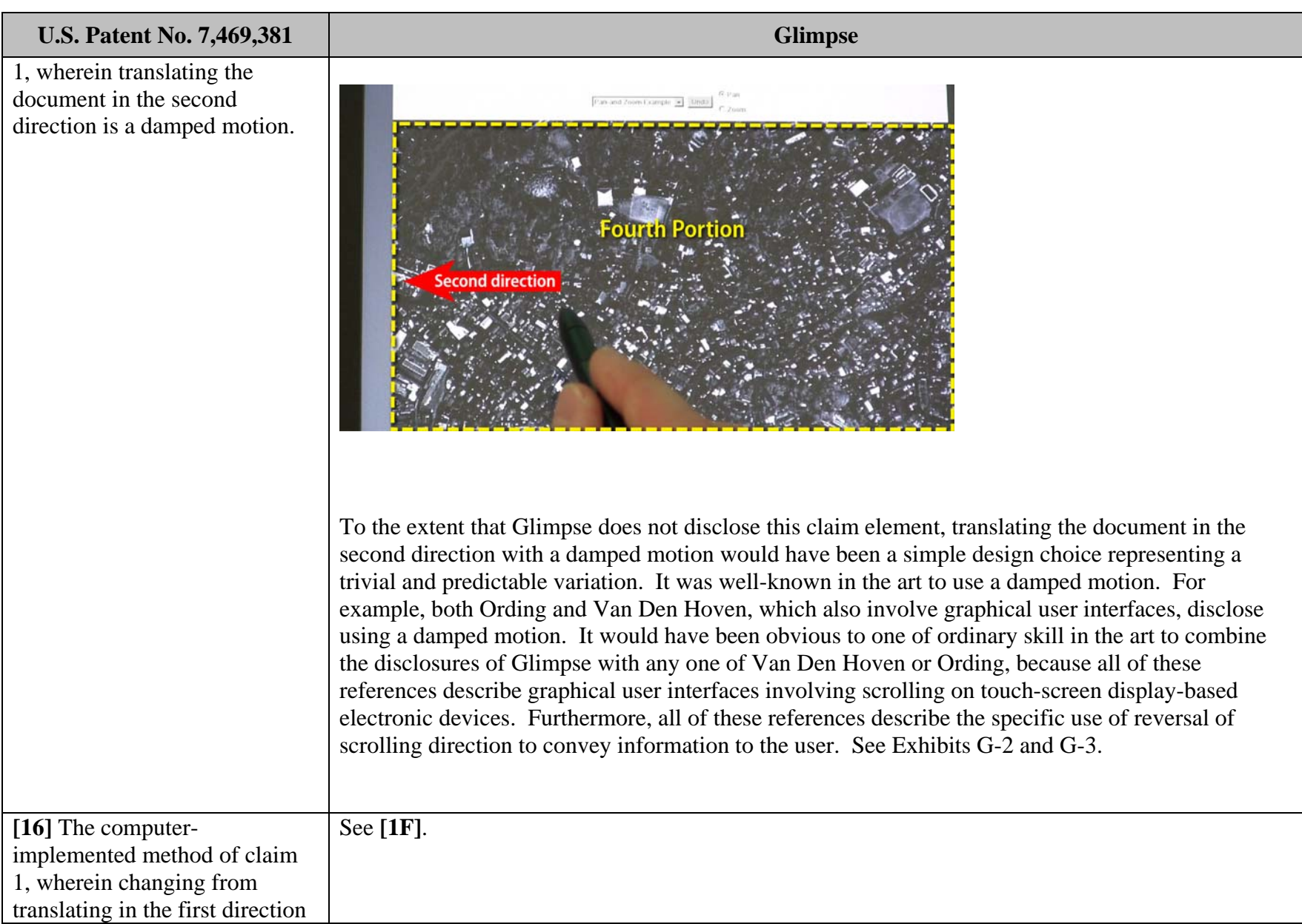

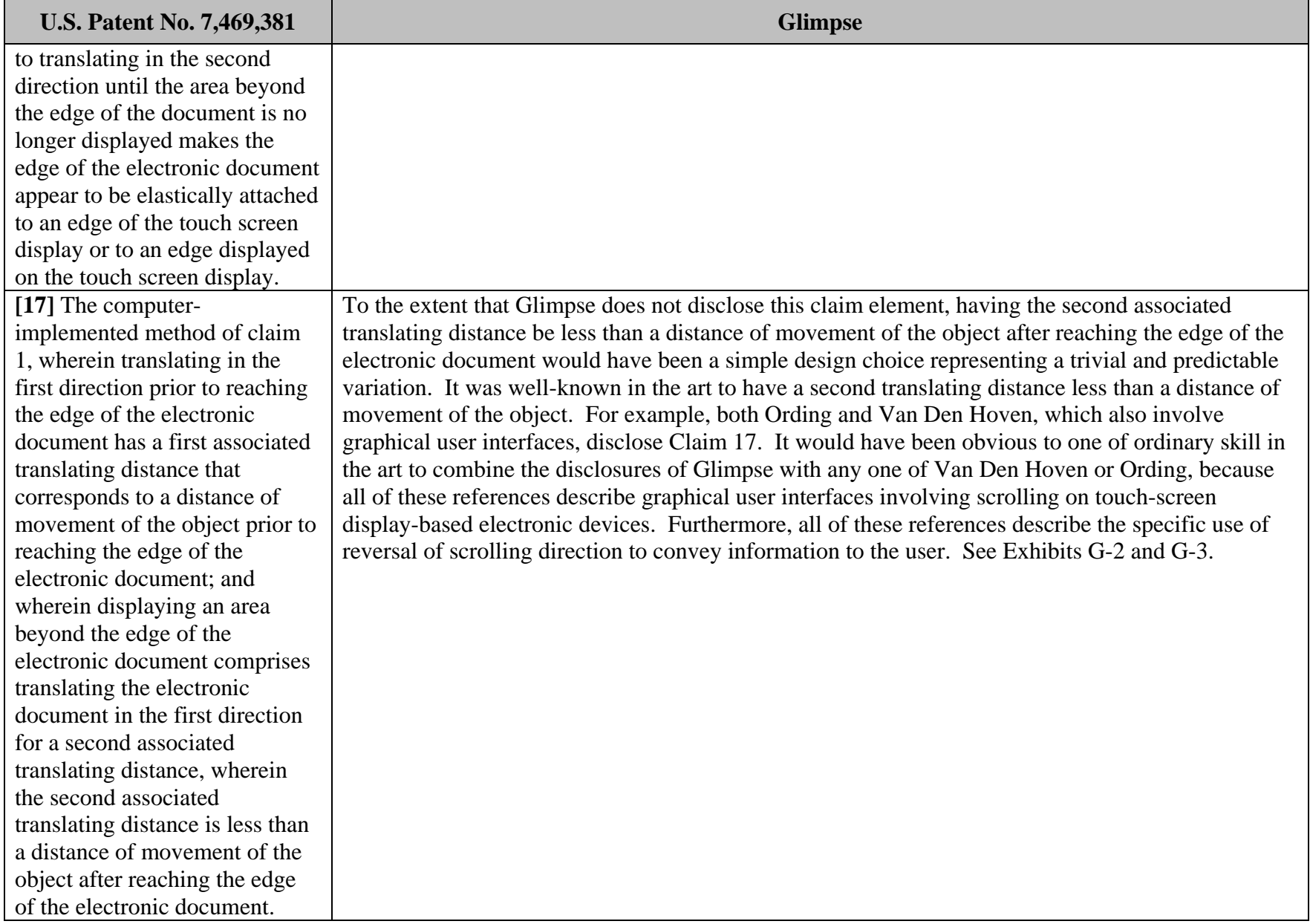

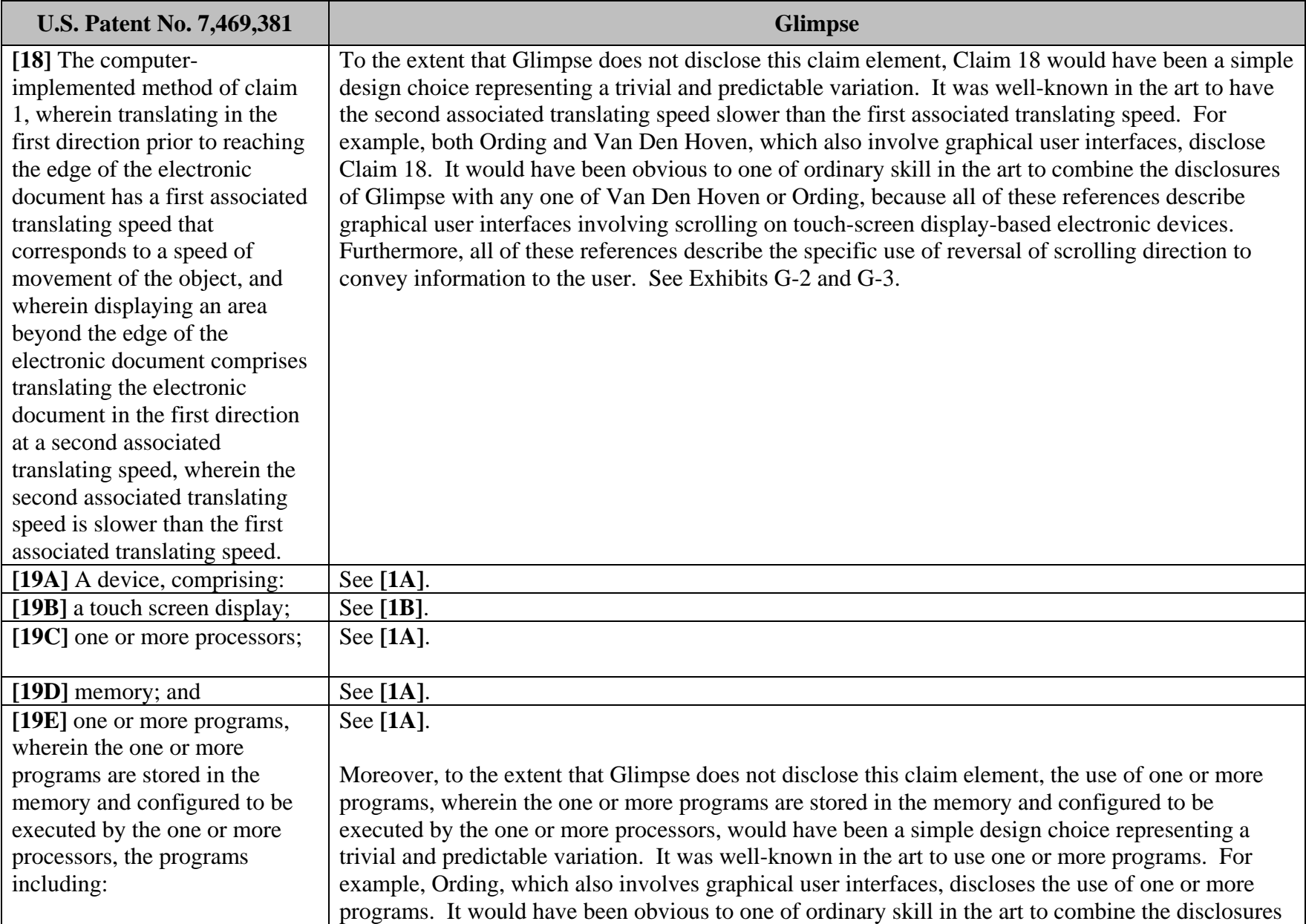

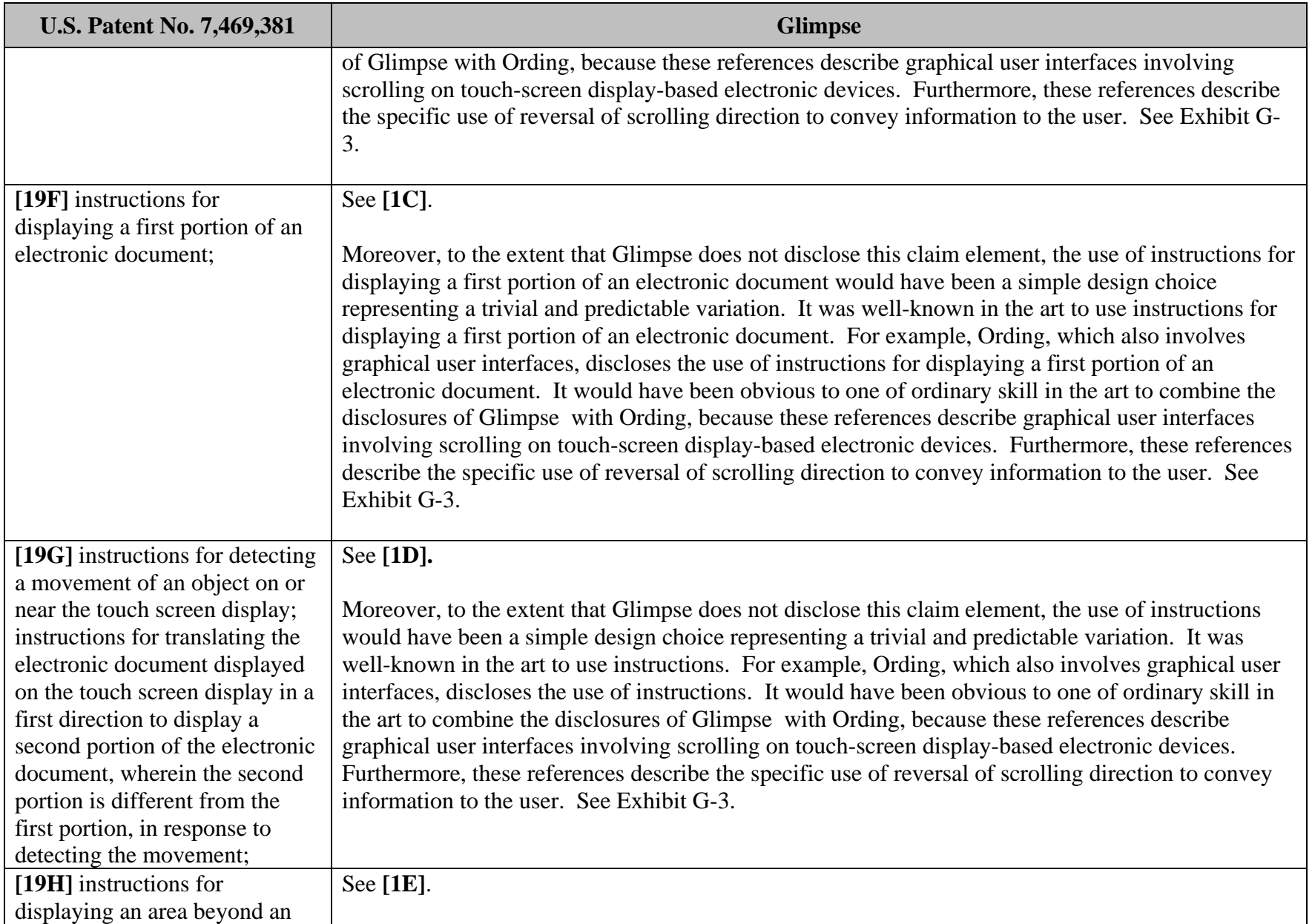

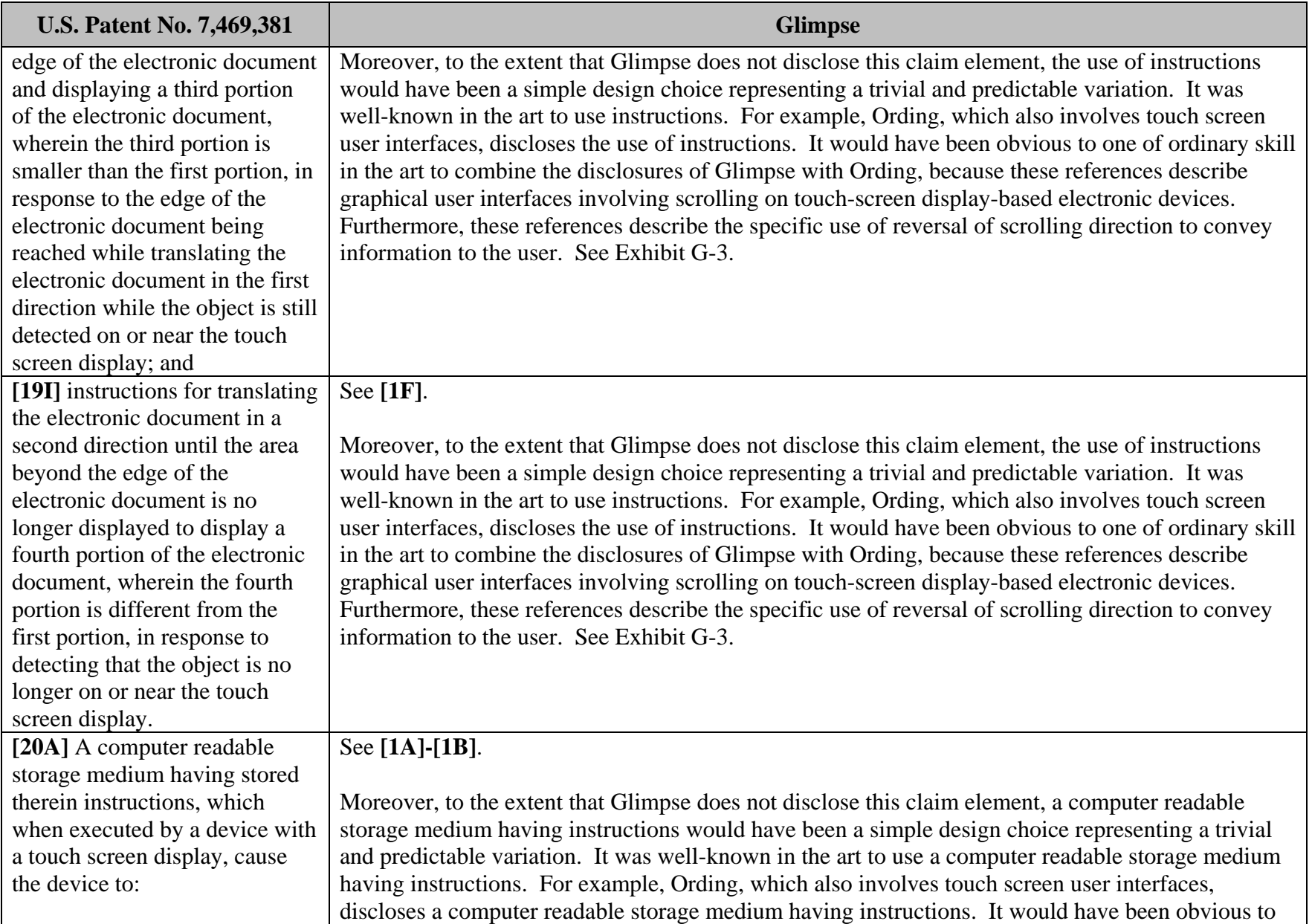

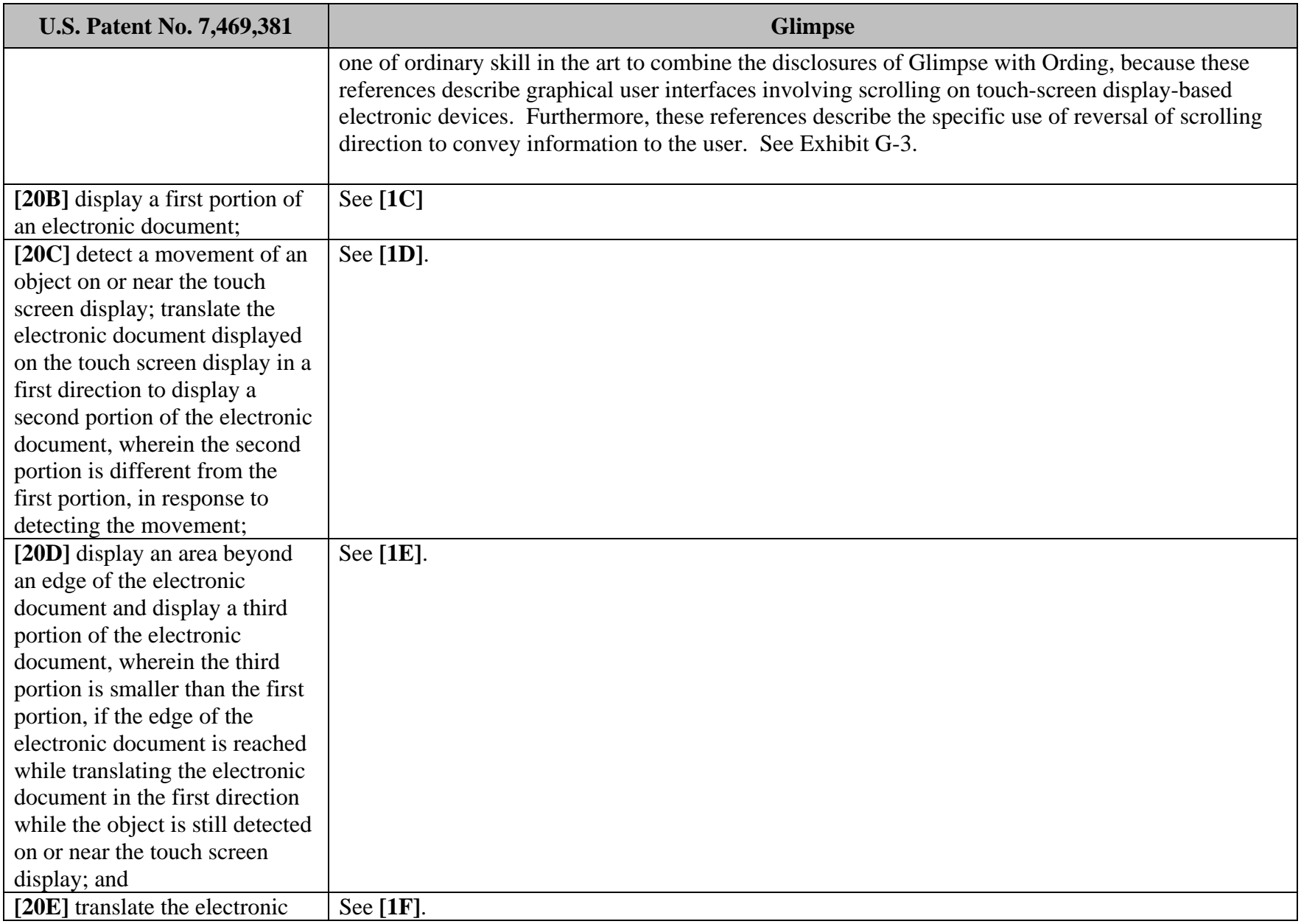

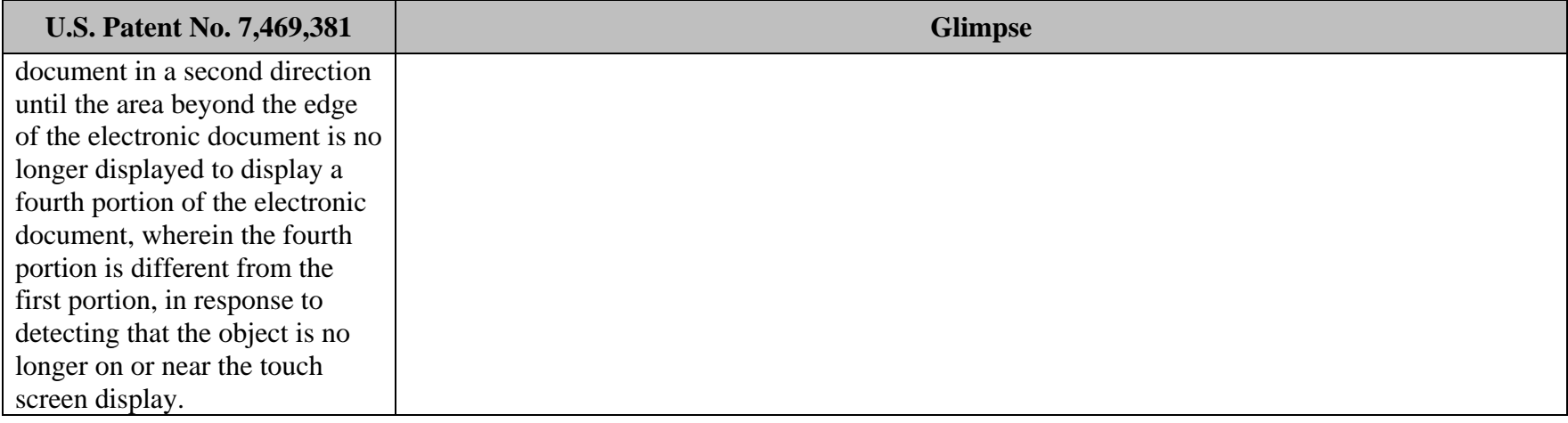